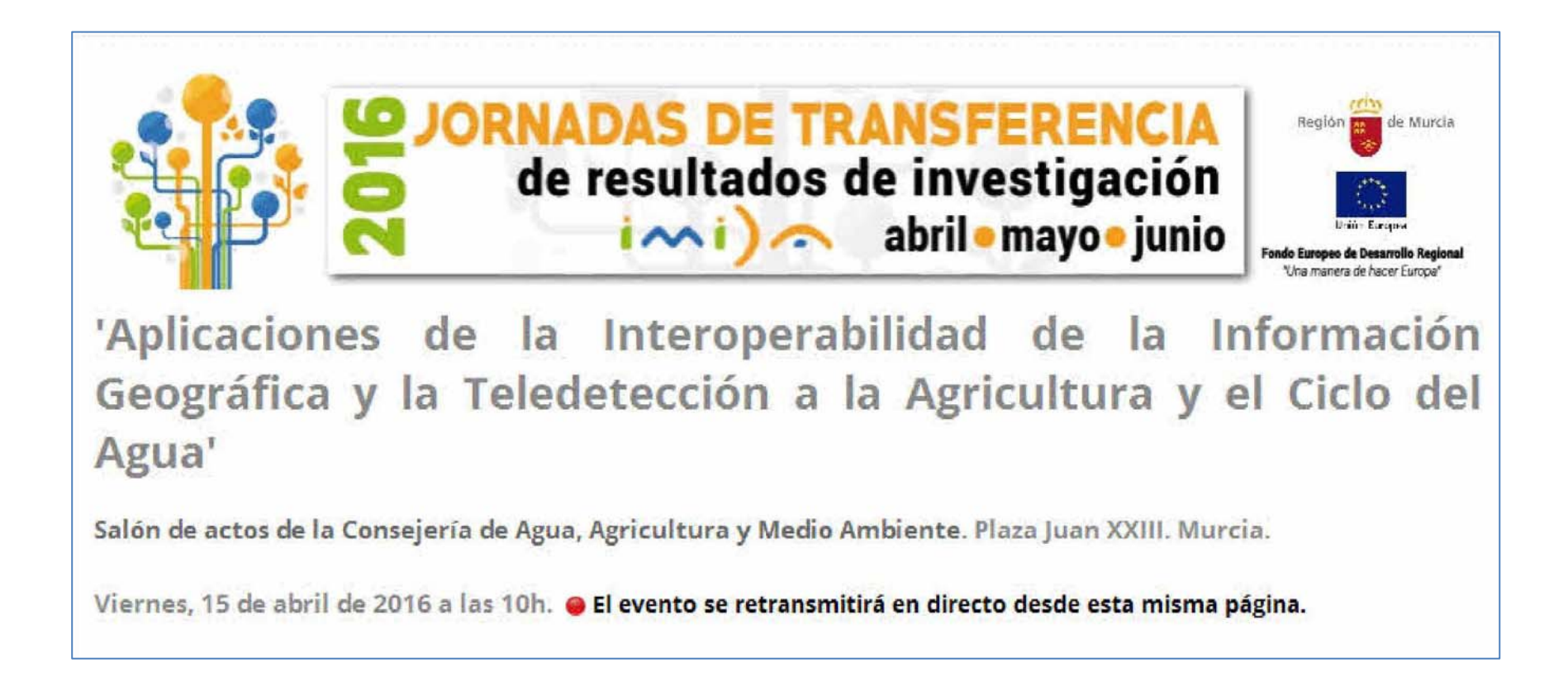

10:45.- Aplicaciones a la gestión del medio rural. Dirección General de Desarrollo Rural y Forestal. Rafael Miguel García, Pedro García, Francisco Javier López

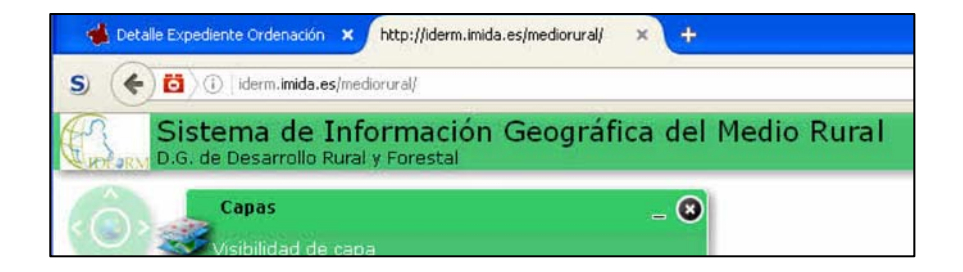

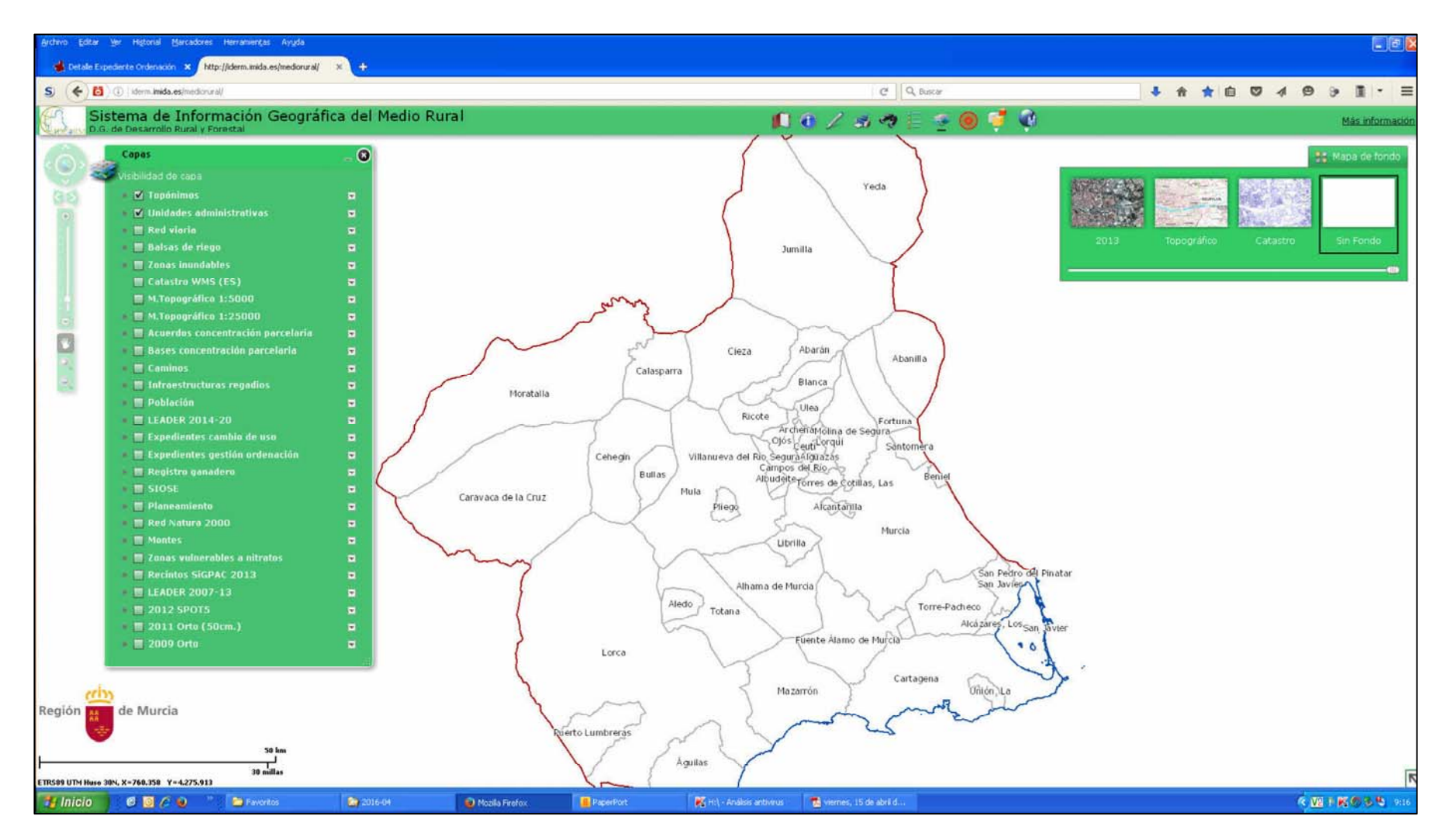

## Gestión Expedientes de la DGDRyF - GILDA

• Aplicación para la gestión de expedientes de la Dirección General de Desarrollo Rural y Forestal denomina GILDA

· Permite la gestión administrativa de los expedientes que son competencia de la Dirección General

· Almacena información administrativa

· Incorpora un motor de búsqueda tanto a nivel de la información administrativa de cada uno de los expedientes como sobre el contenido de la documentación anexada a estos

• Toda la documentación asociada a los expedientes se encuentra accesible a través de la aplicación

· Integra la gestión administrativa con la información geográfica de las actuaciones que se desarrollan en cada uno de los expedientes

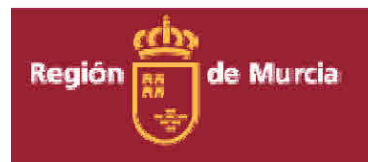

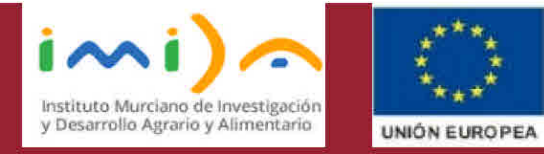

## Información Administrativa Asociada a un Expediente

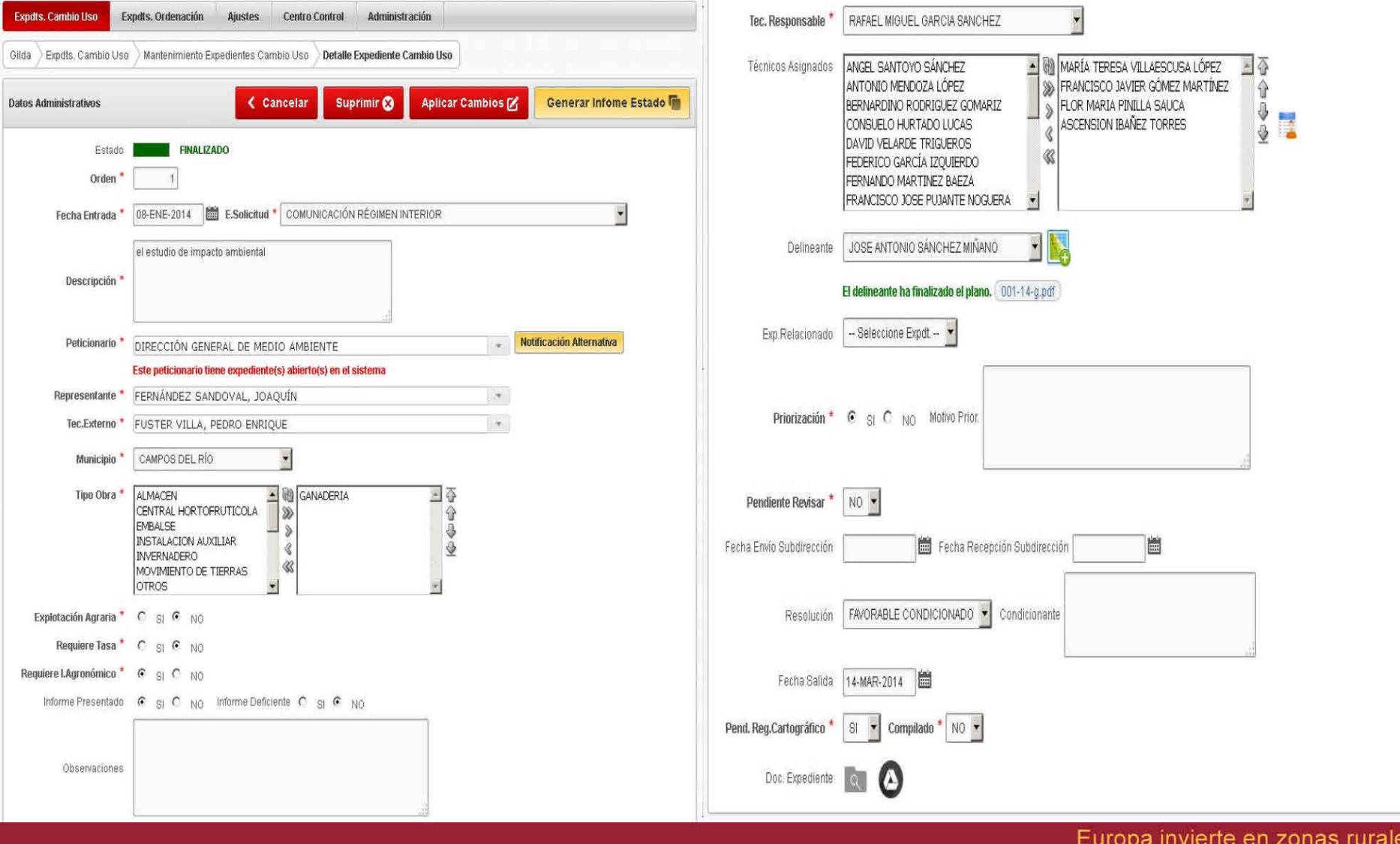

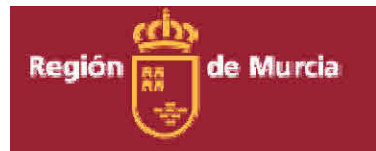

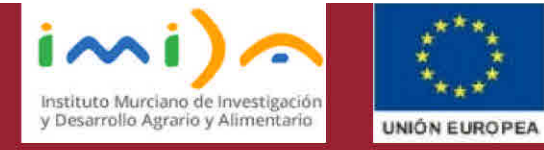

## Documentación Asociada a un Expediente

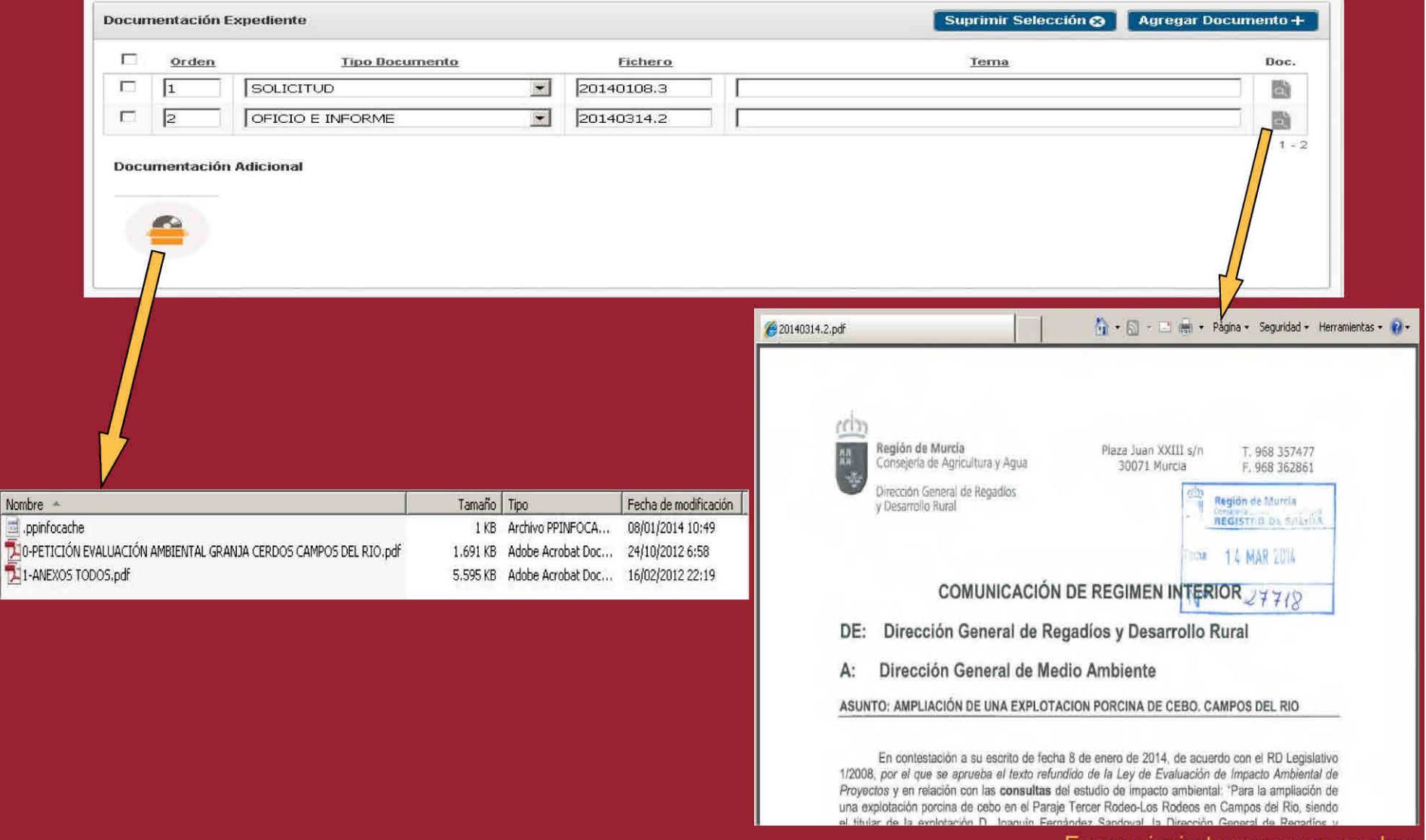

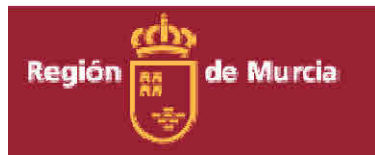

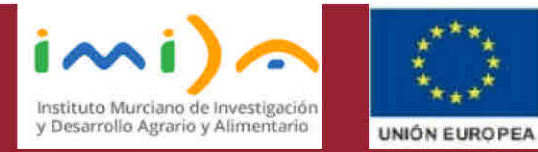

## Integración con Sistemas de Información Geográfica

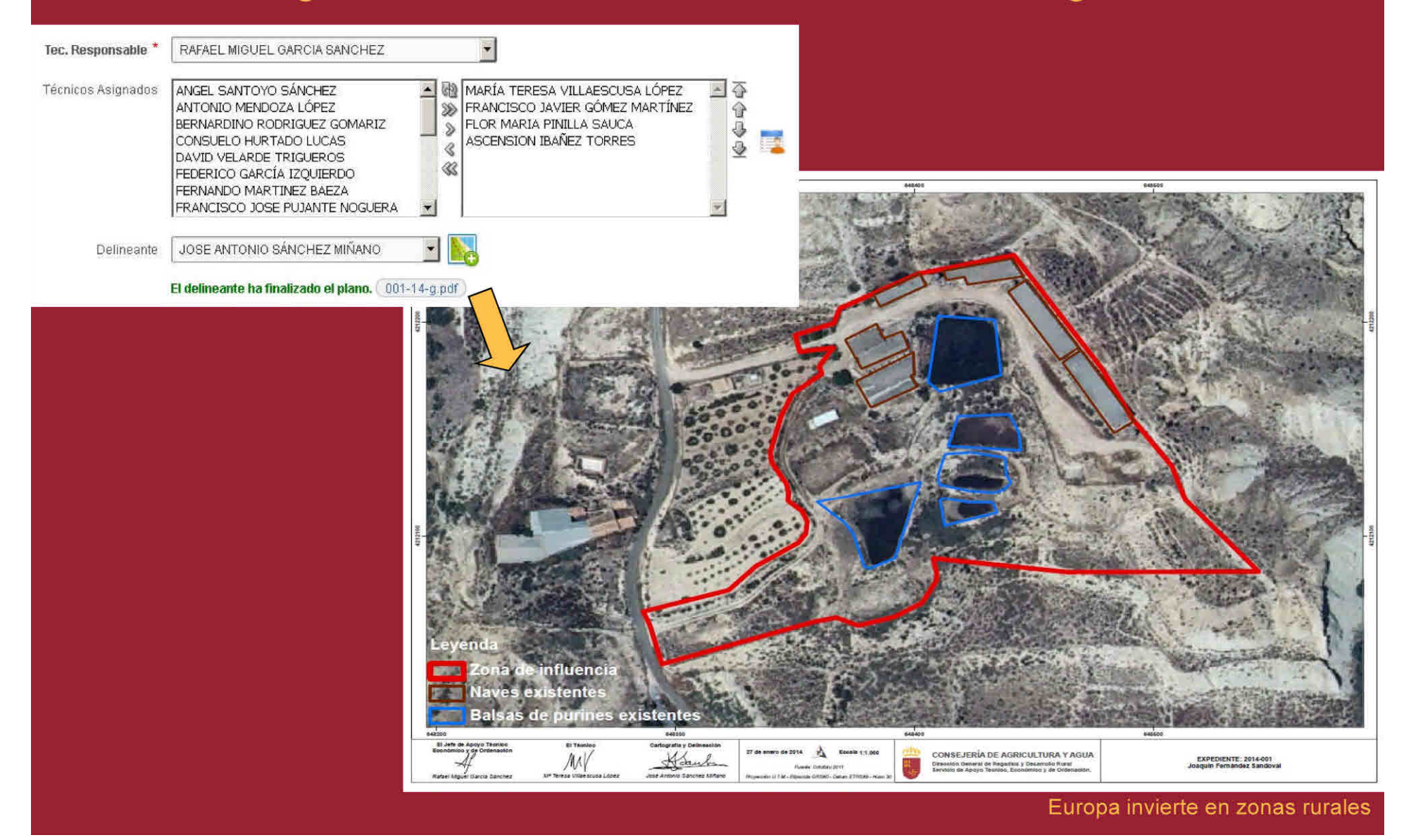

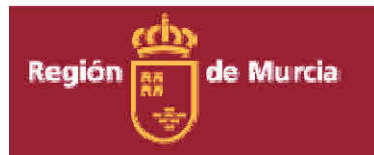

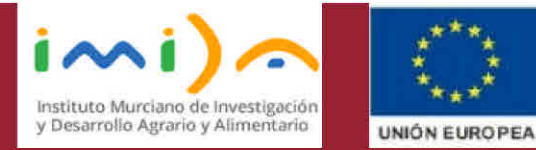

## Integración con Sistemas de Información Geográfica

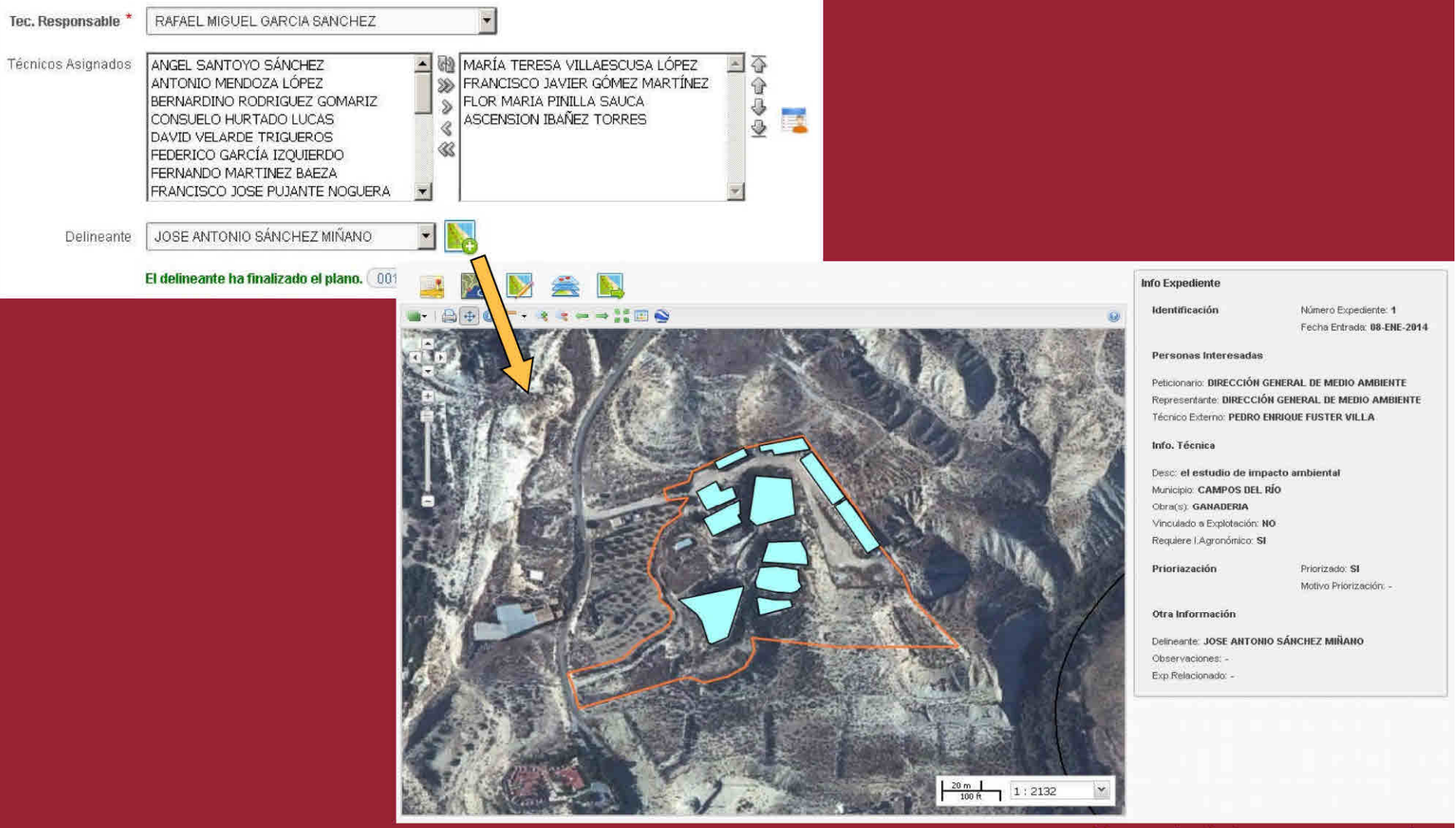

Europa invierte en zonas rurales

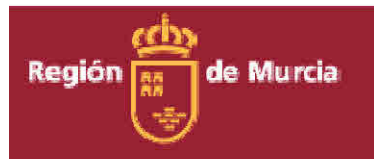

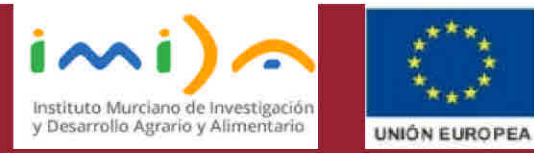

## Integración con Sistemas de Información Geográfica

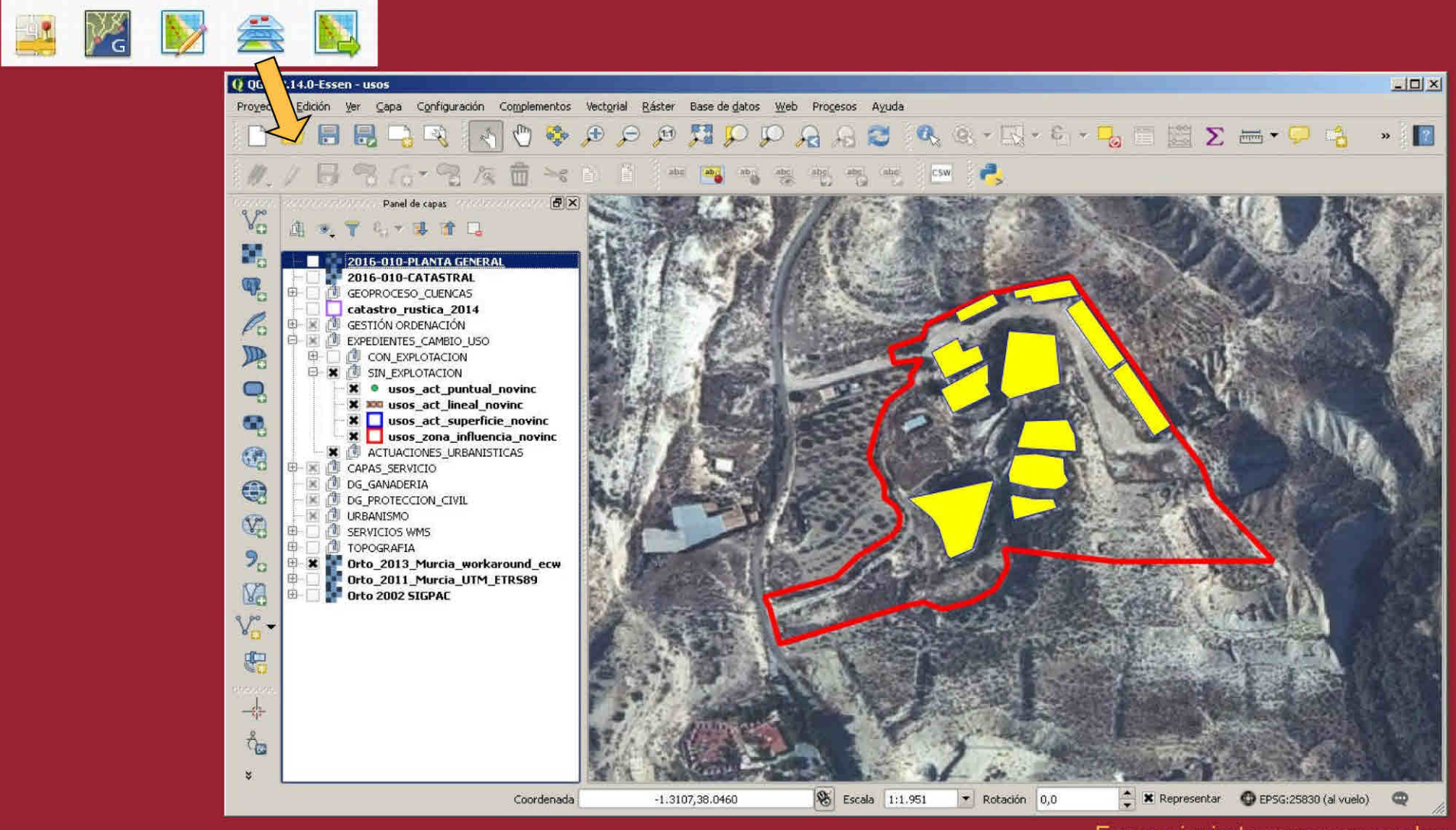

Europa invierte en zonas rurales

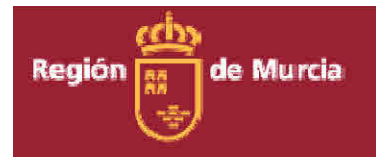

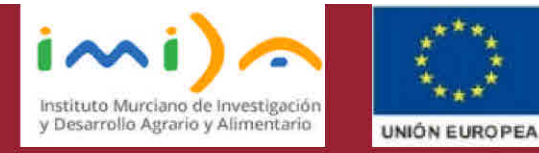

## Integración con Sistemas de Información Geográfica

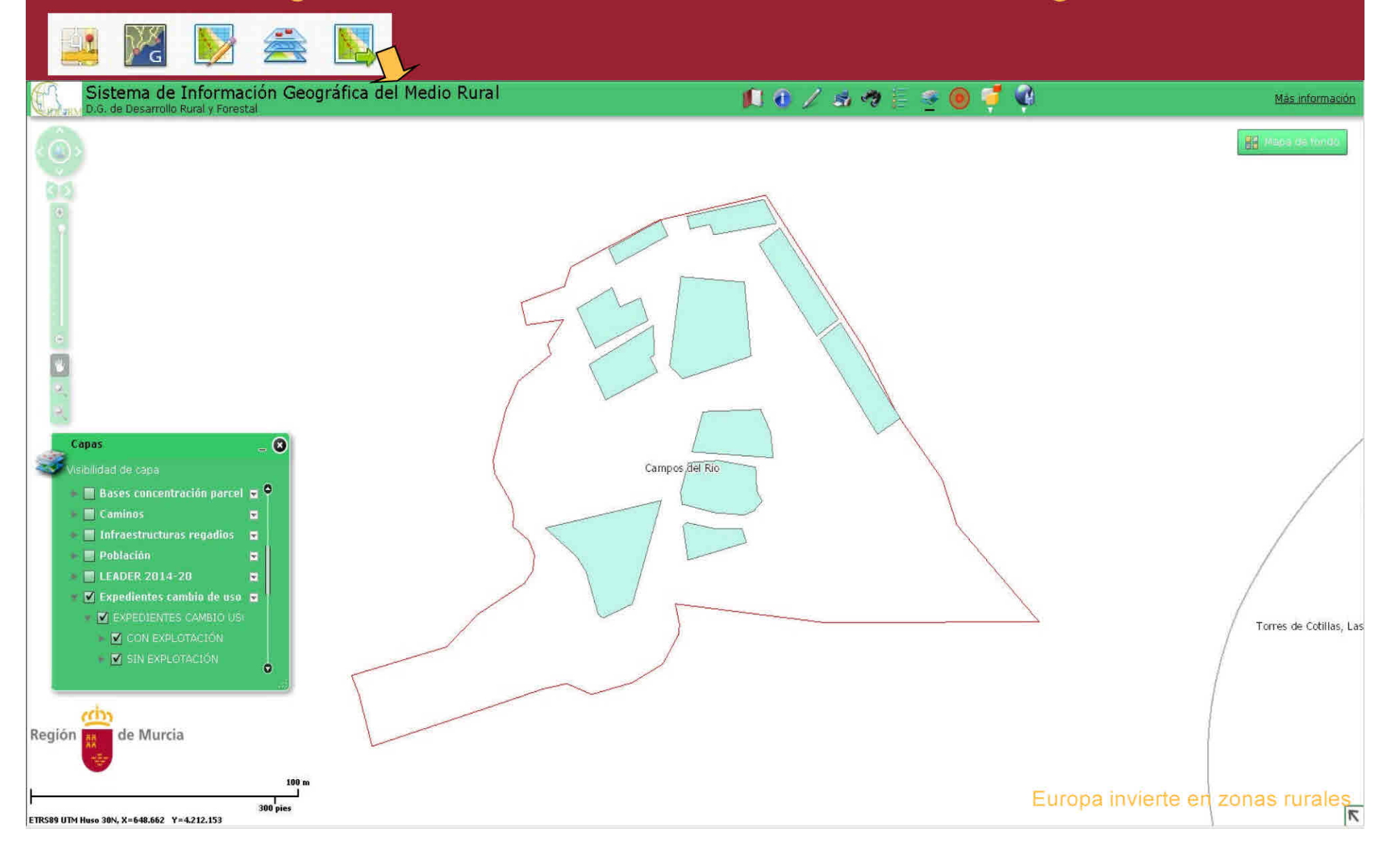

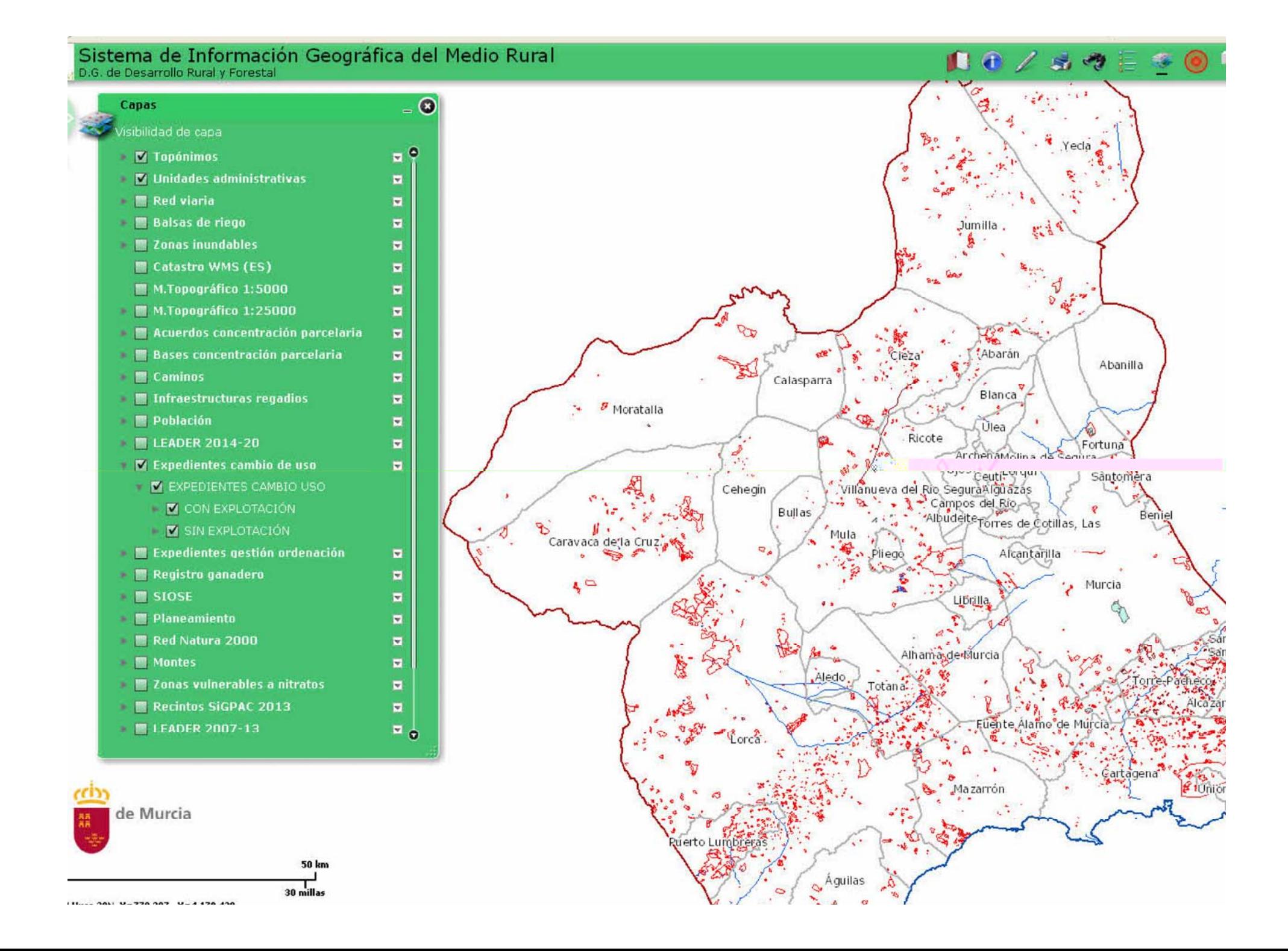

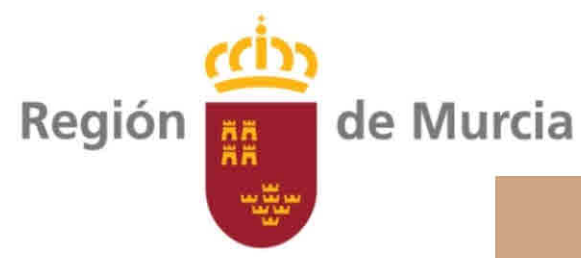

Programa de Desarrollo Rural (P.D.R.) FEADER 2014-2020 Región de Murcia.

## **CAMINOS RURALES**

I.- INTRODUCCIÓN AL P.D.R. 2014-2020

II.-. INFRAESTRUCTURAS EN CAMINOS RURALES. SUBMEDIDA 4.3.3.

III.- CATÁLOGO DE CAMINOS RURALES

IV.- VISOR-EDITOR CARTOGRÁFICO PERSONALIZADO POR MUNICIPIO

V.- PLATAFORMA DE TRABAJO COLABORATIVO DGDRyF-AYUNTAMIENTOS

25 de febrero de 2015

#### El Fondo Europeo Agrícola de Desarrollo Rural para el período 2014-2020

# Distribución presupuestaria (%) en el PDR de Murcia

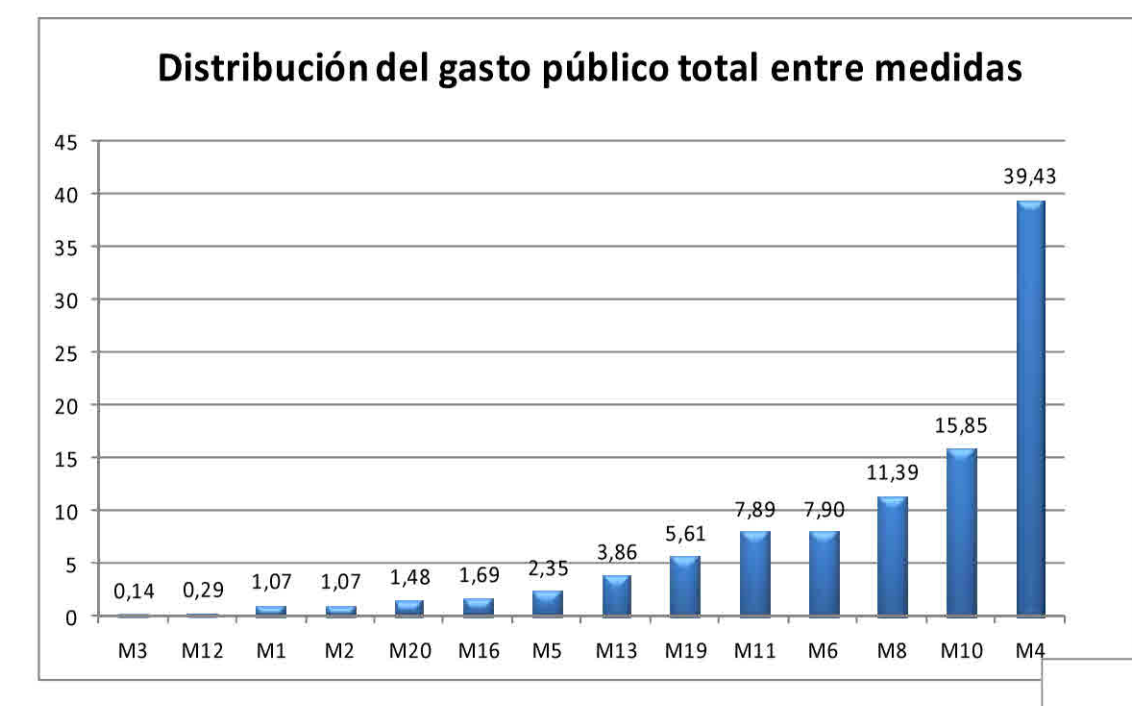

P1. Conocimiento, transferencia e innovación

P2. Competitividad de todos los tipos de agricultura y viabilidad de las explotaciones

- P3. Cadena alimentaria, organización y gestión de riesgos
- P4. Restauración, preservación y mejora de los ecosistemas
- P5. Eficacia de recursos y cambio a la economía

hipocarbónica y adaptable al cambio climático

P6. Inclusión social, reducción de la pobreza y desarrollo económico de las zonas rurales

- M4. Inversiones en activos físicos M10. Agroambiente y clima Inversiones en el desarrollo de **M8.** zonas forestales y mejora de la viabilidad de los bosques
- Creación de empresas por jóvenes M6. agricultores
- M11. Producción ecológica

M19. LEADER

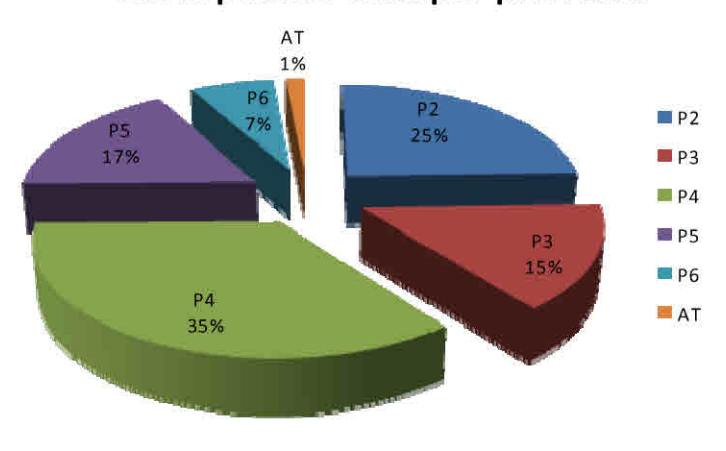

#### Gasto público total por prioridad

El Fondo Europeo Agrícola de Desarrollo Rural para el período 2014-2020

II.-. INFRAESTRUCTURAS EN CAMINOS RURALES. SUBMEDIDA 4.3.3.

Medida 4. Inversiones en activos físicos.

Submedida 4.3.3

≻Período de desarrollo de 2.016 a 2.020 + (n+3)

≻Presupuesto de gasto público total en 2.016 de 3.000.000 euros

Las acciones consistirán en el acondicionamiento de los caminos rurales existentes que dan servicio a explotaciones agrarias

#### El Fondo Europeo Agrícola de Desarrollo Rural para el período 2014-2020

II.-, INFRAESTRUCTURAS EN CAMINOS RURALES, SUBMEDIDA 4.3.3.

Medida 4. Inversiones en activos físicos.

8.2.4.3.5.6. Condiciones de admisibilidad

Texto del marco nacional aplicable

Información adicional para el texto aplicable del marco nacional:

Se consideran condiciones de elegibilidad:

1. El camino en el que se desarrollará la inversión deberá figurar en un catálogo de caminos rurales del Ayuntamiento implicado, ordenado por orden de prioridad.

2. Cuando proceda, contar con la declaración de impacto ambiental (DIA) favorable, o declaración de no necesidad de sometimiento a DIA.

3. El proyecto no podrá afectar negativa y significativamente a los objetivos de conservación de lugares de la Red Natura 2000.

4. La actuación deberá guardar coherencia con los planes para el desarrollo de los municipios

#### III.2.- ESQUEMA SIMPLIFICADO DE ELABORACIÓN DEL CATÁLOGO

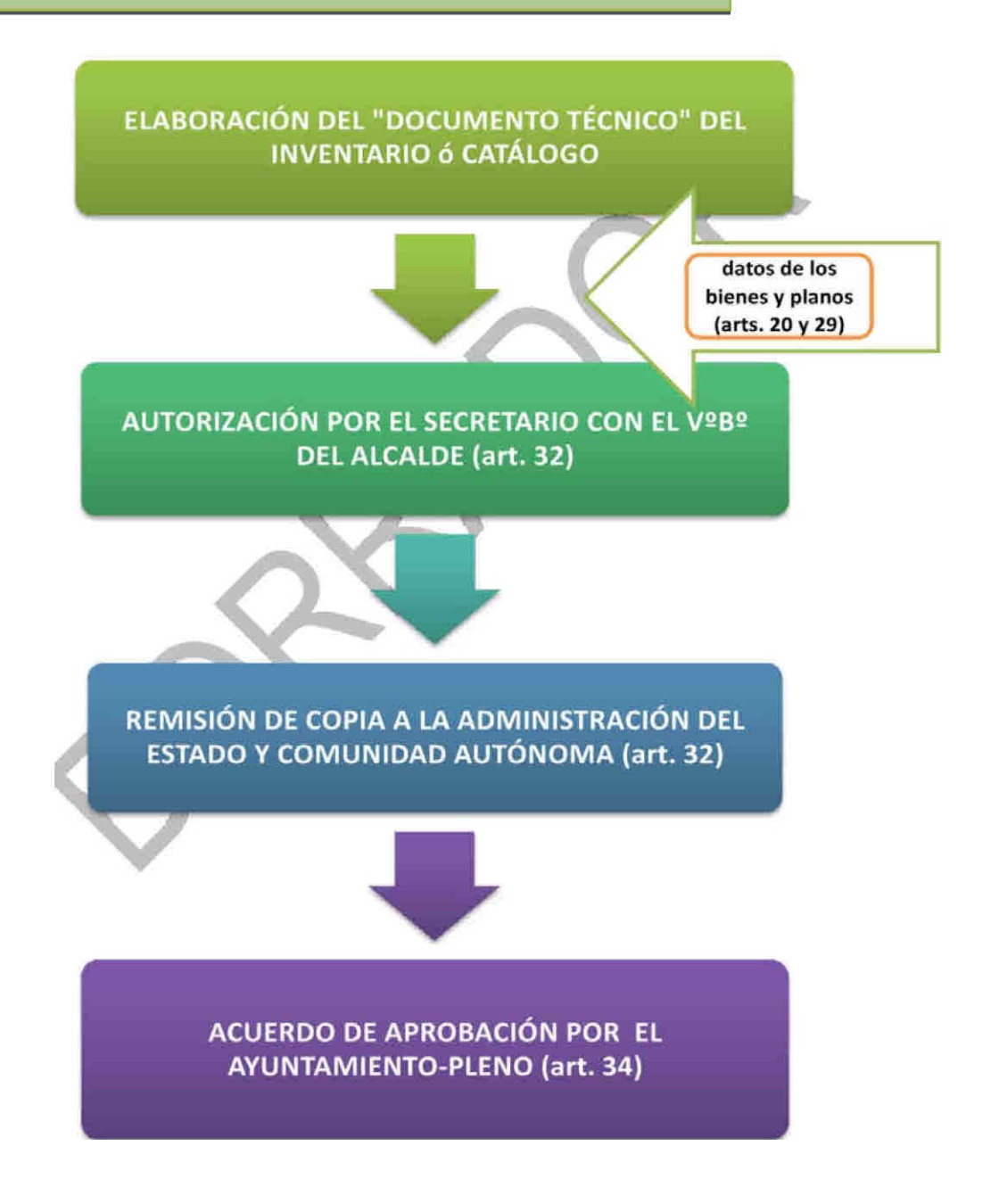

#### Plataforma de Conocimiento RuralFor

#### www.ruralfor.es

Basada en Moodle, esa plataforma se desarrolla inicialmente para servir de base a la documentación y actualización de los procedimientos de trabajo colaborativo de la DGDRyF. Ahora, se ha actualizado para que el personal de la DGDRyF trabaje junto con los técnicos municipales en el desarrollo de la submedida 4.3.3, caminos rurales.

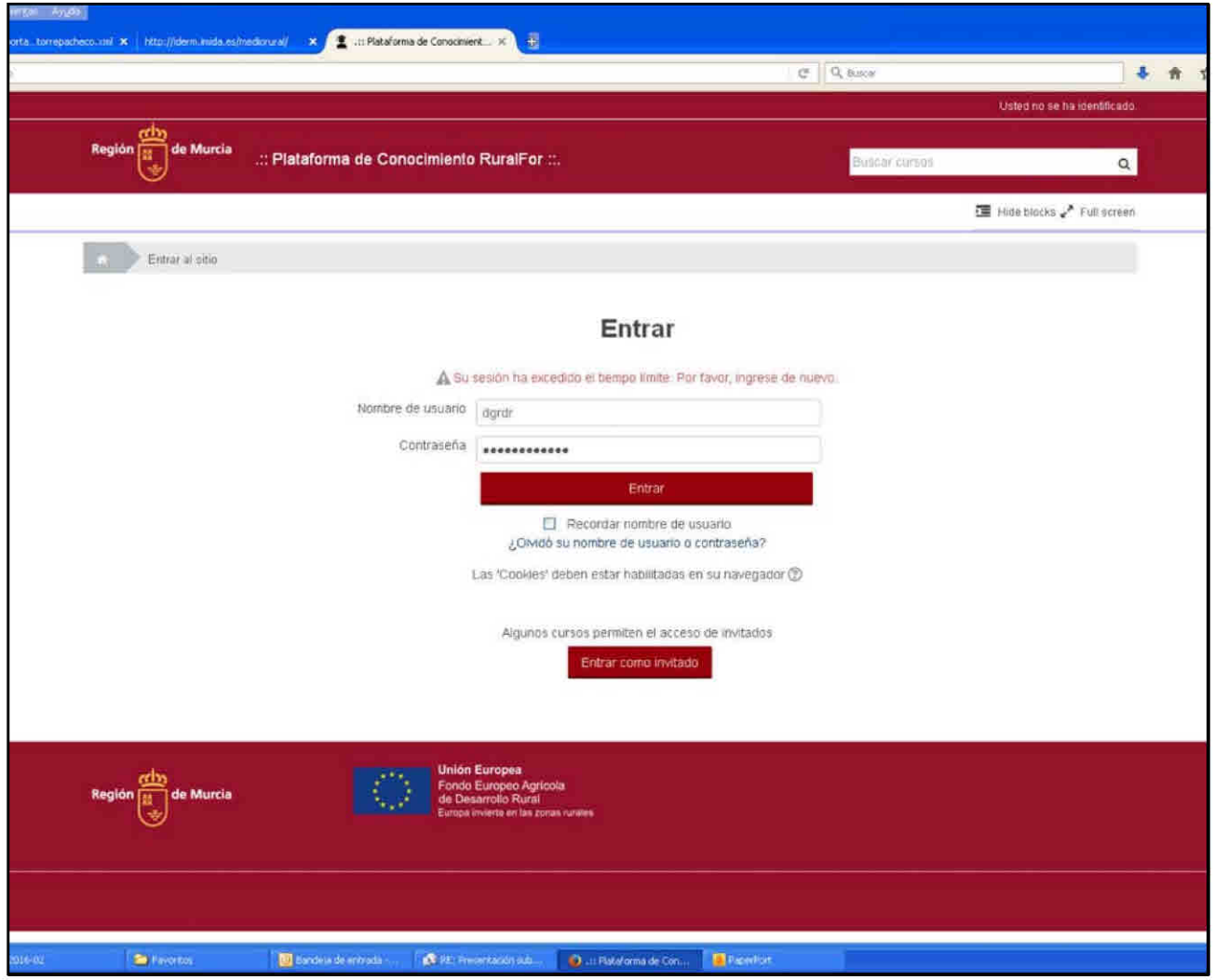

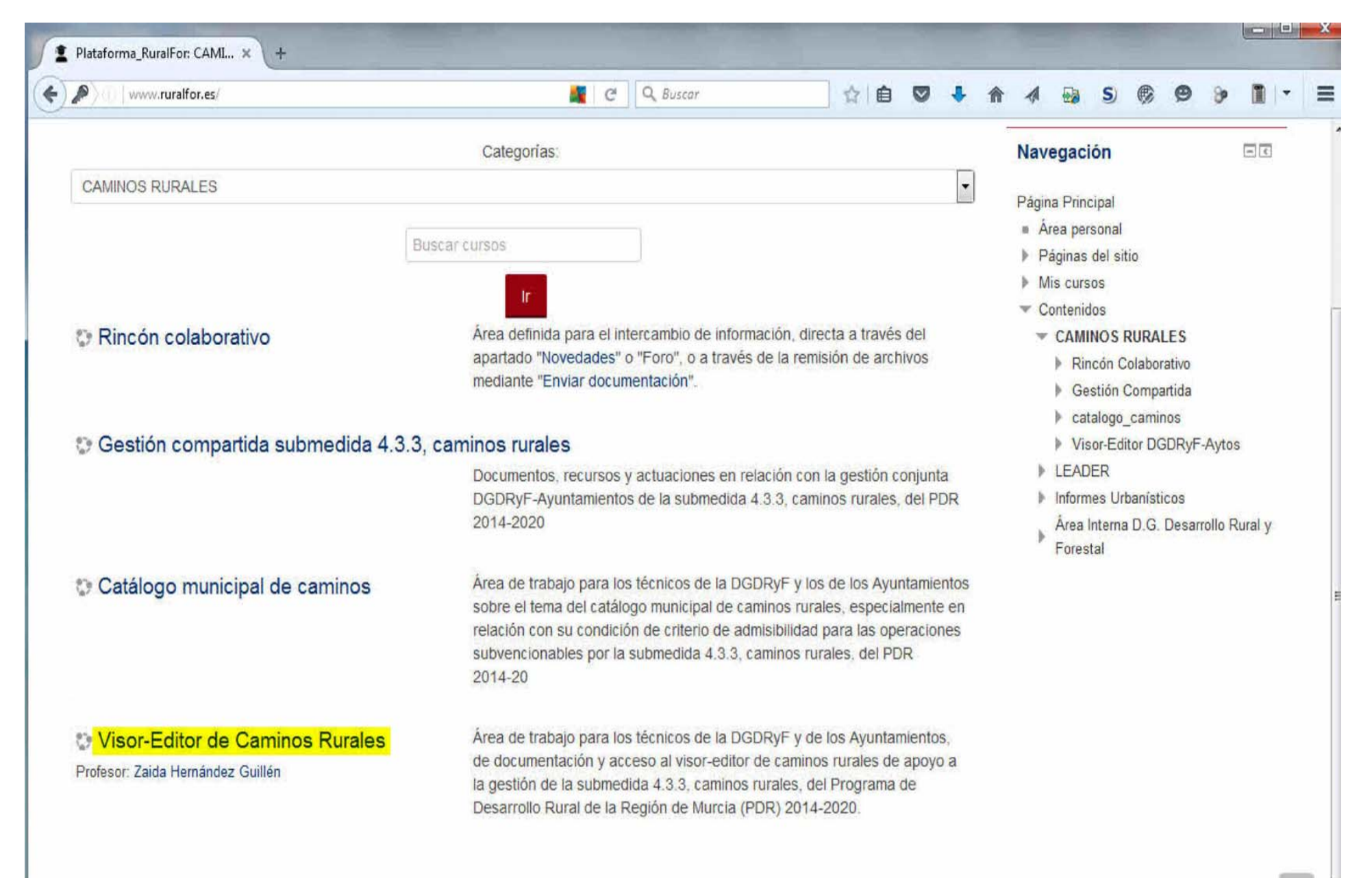

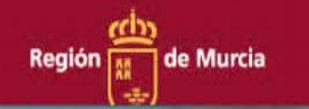

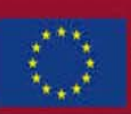

**Unión Europea** Fondo Europeo Agrícola de Desarrollo Rural Europa invierte en las zonas rurales

**Desarrollo de la medida Desarrollo de la medida 4.3.3 de caminos rurales 4.3.3 de caminos rurales**

**IV. IV.‐‐ VISOR VISOR‐‐EDITOR EDITOR CARTOGRÁFICO CARTOGRÁFICO DGDRyF DGDRyF‐‐AYUNTAMIENTO AYUNTAMIENTO**

Solución basada en la web  $\rightarrow$  Uso a través de un simple navegador

### **ED ASKE**

Construido sobre la API de ArcGIS para Flex  $\rightarrow$  Requiere Flash player

- Desarrollo basado en widgets (módulos) extensibles y reutilizables
- Interoperabilidad  $\rightarrow$  Servicios OGC (wms, ...) y servicios de ArcGIS Server

**■Control de usuarios para acceder a los recursos** 

Protección de las comunicaciones

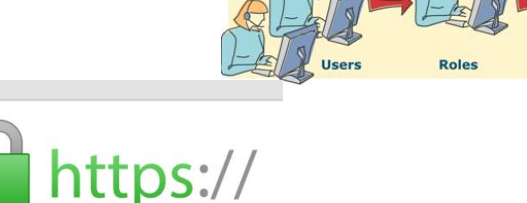

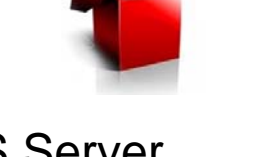

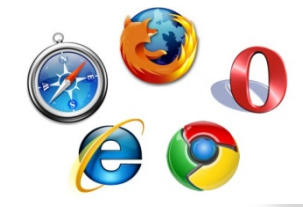

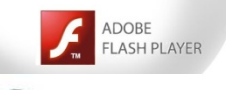

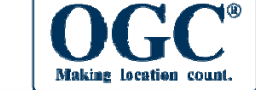

**Desarrollo de la medida Desarrollo de la medida 4.3.3 de caminos rurales 4.3.3 de caminos rurales**

**IV. IV.‐‐ VISOR VISOR‐‐EDITOR EDITOR CARTOGRÁFICO CARTOGRÁFICO DGDRyF DGDRyF‐‐AYUNTAMIENTO AYUNTAMIENTO**

## **Arquitectura tecnológica**

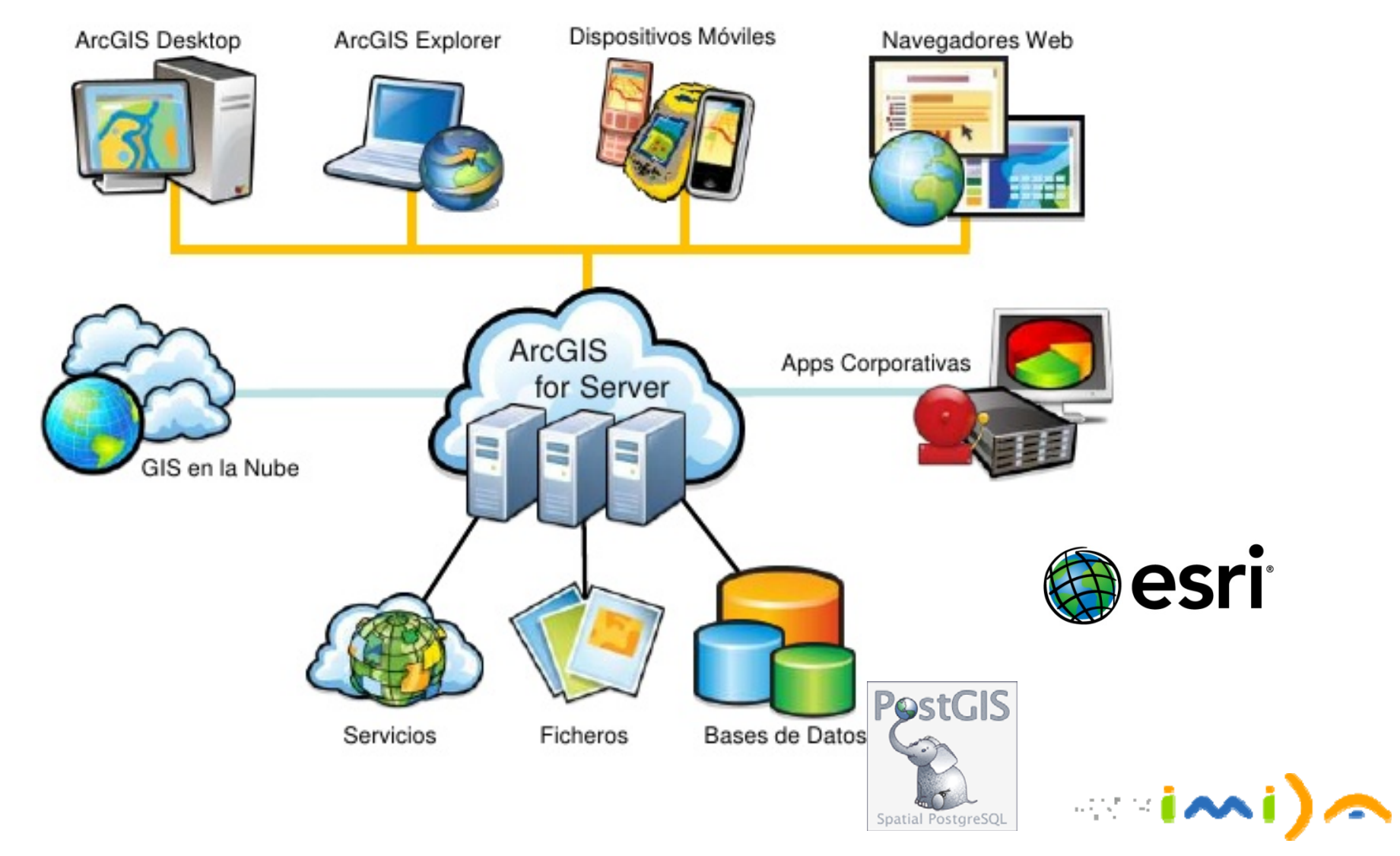

## **https://geoportal.imida.es/caminos?config=<nombre\_del\_municipio>**

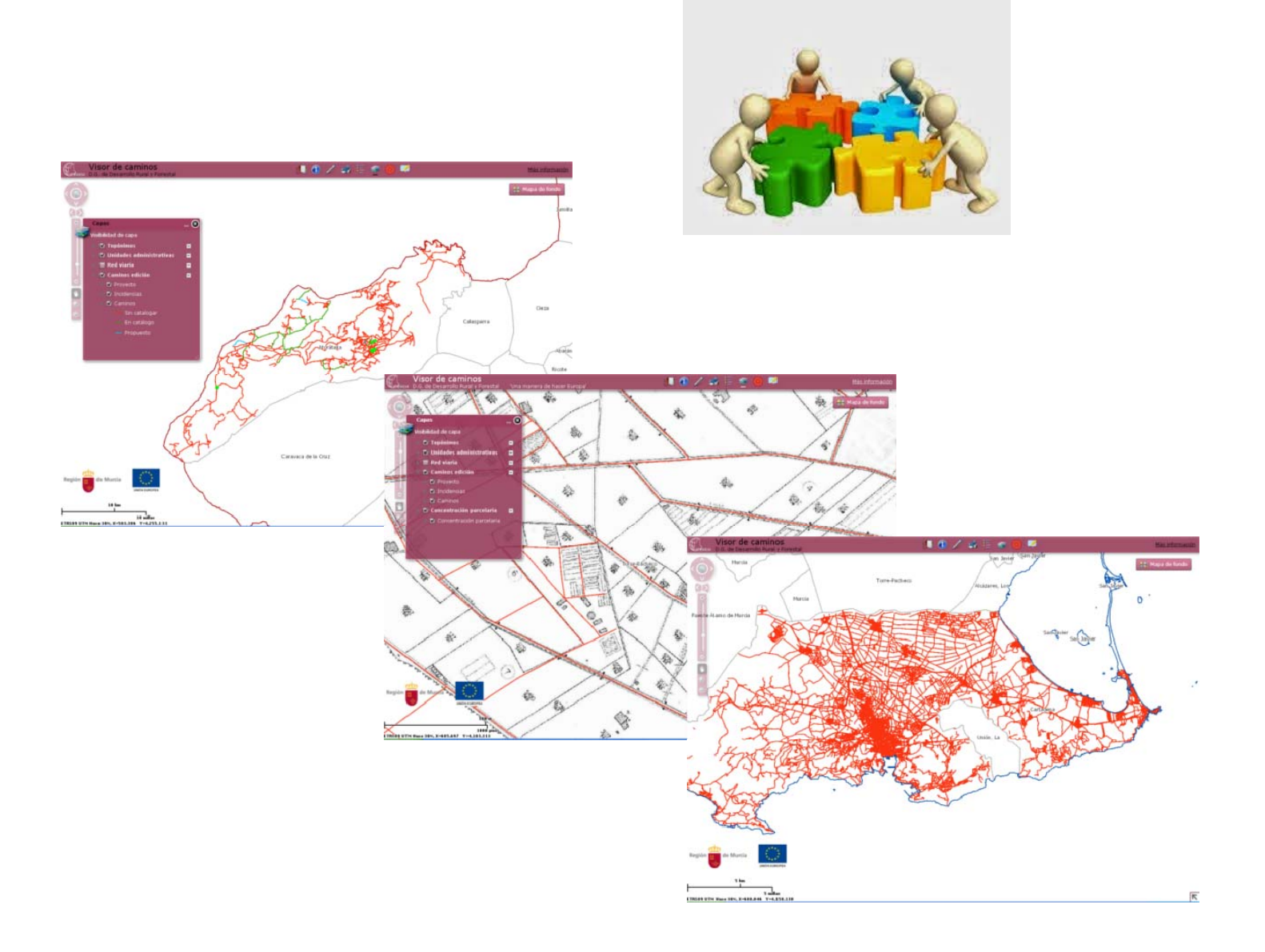

#### Visor-editor cartográfico personalizado por município

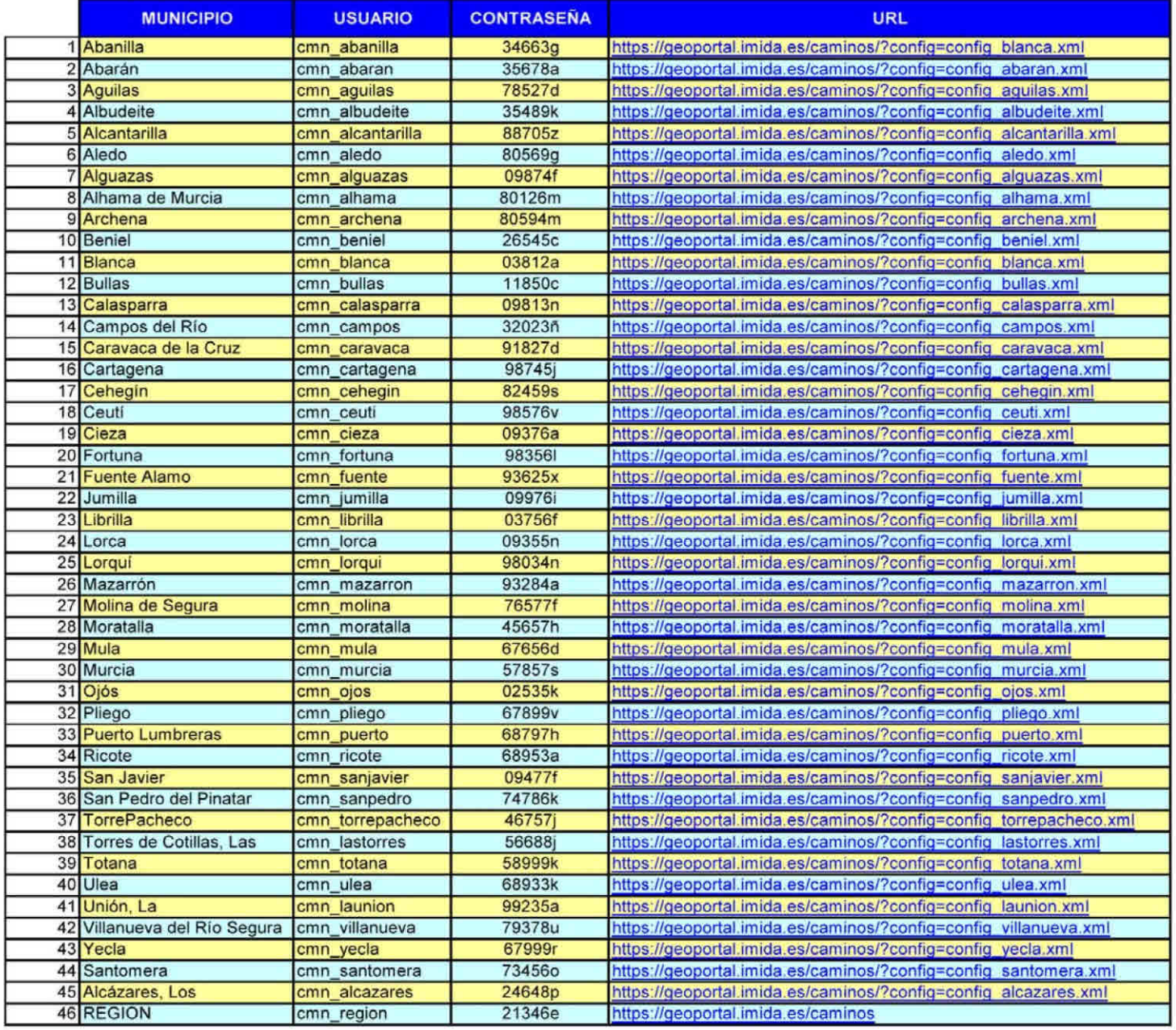

#### Acceso restringido por usuario y contraseña a través del navegador WEB

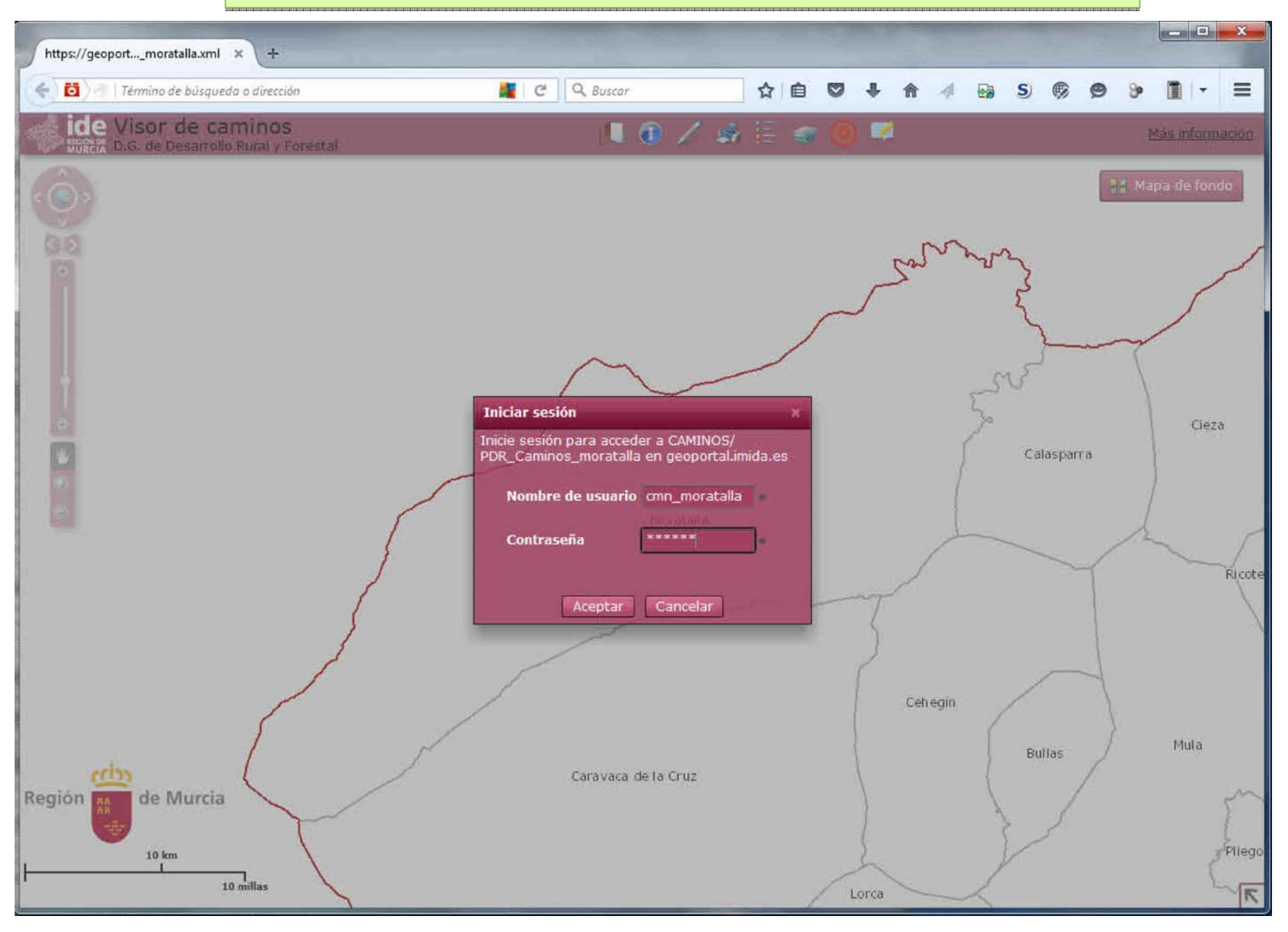

#### Capas geográficas de consulta y capa de edición de caminos rurales

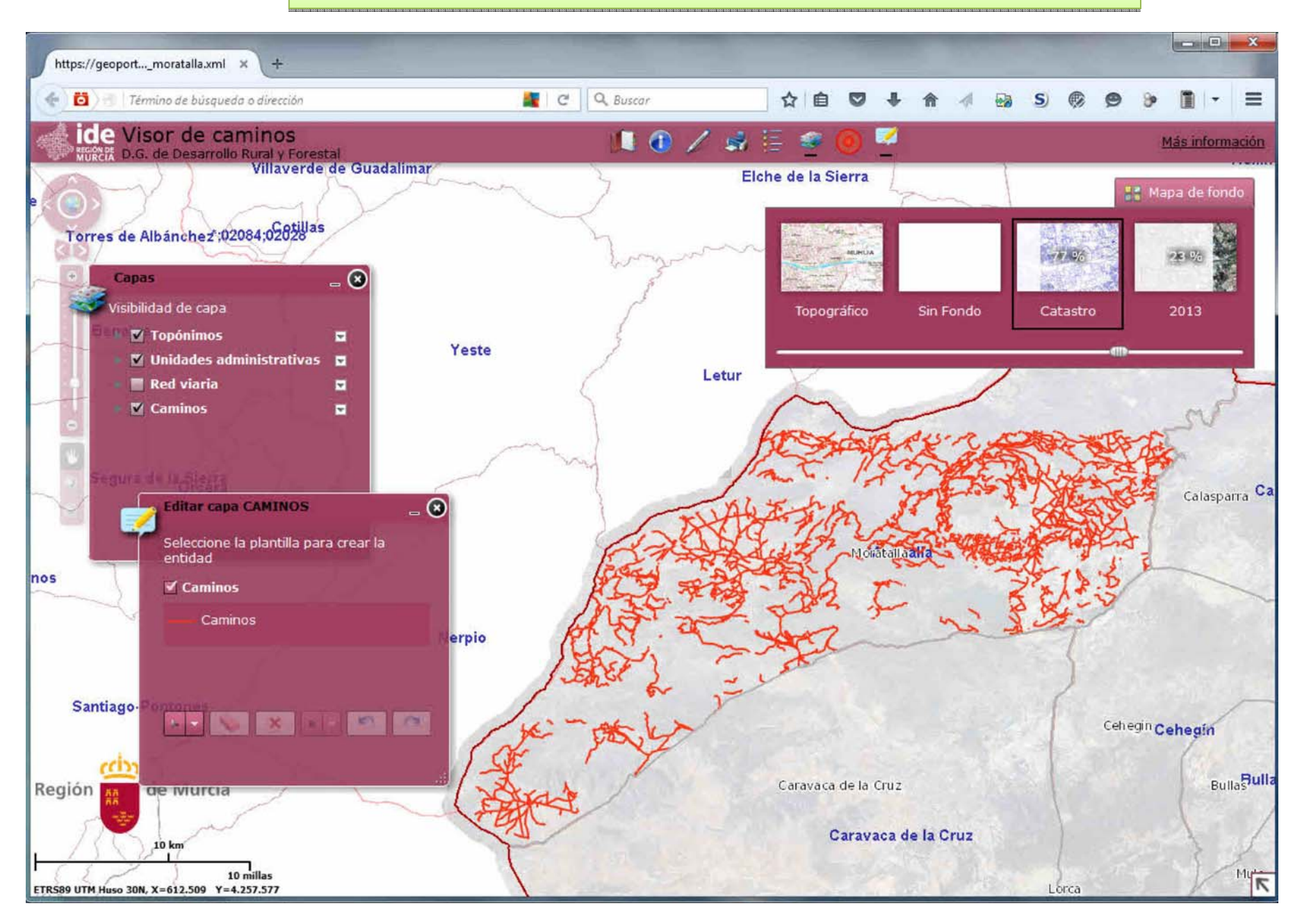

#### Cada tramo de camino tiene asociada un ficha de datos personalizada y editable.

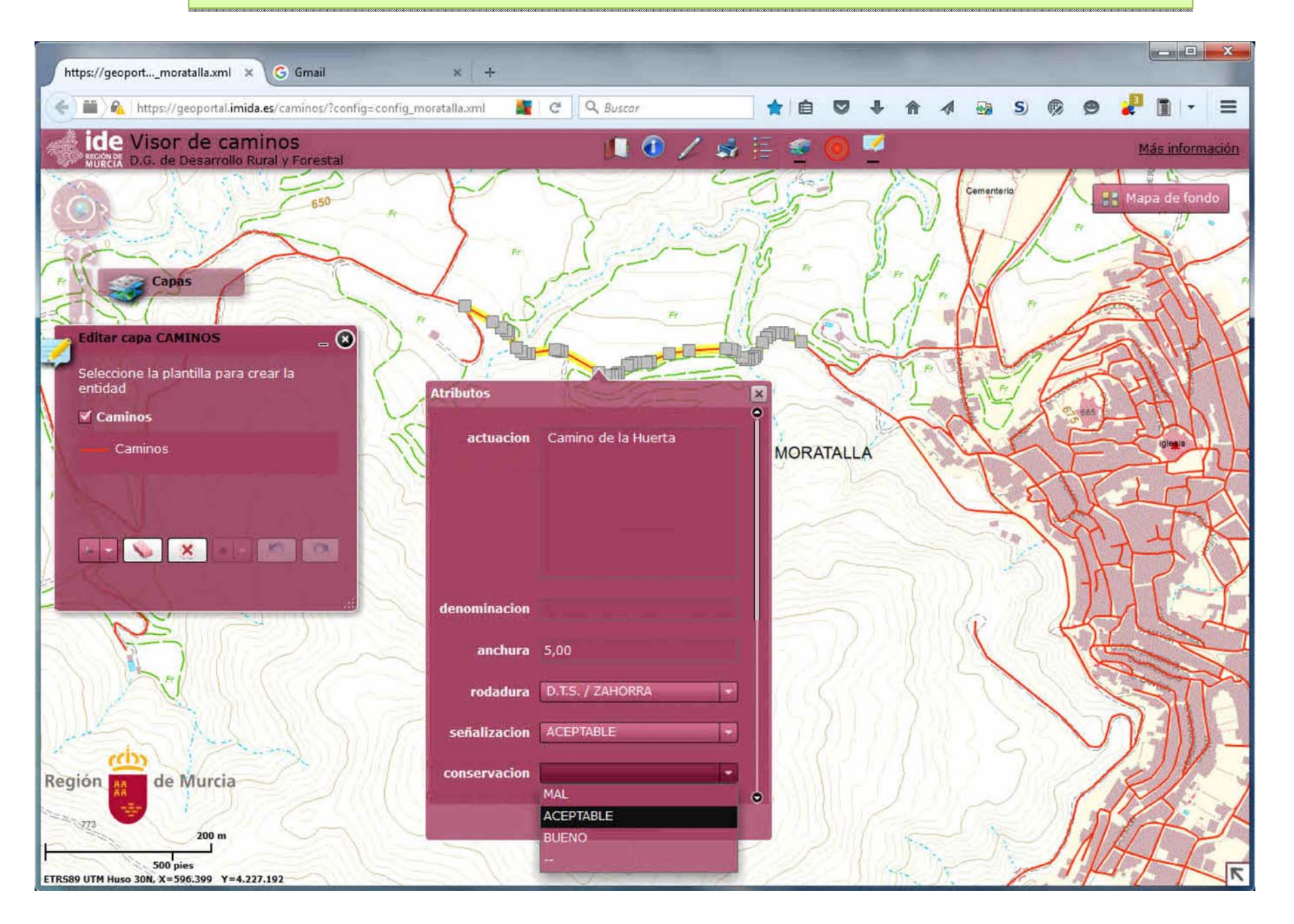

#### Cada tramo de camino puede cambiar su traza o añadir nuevos tramos

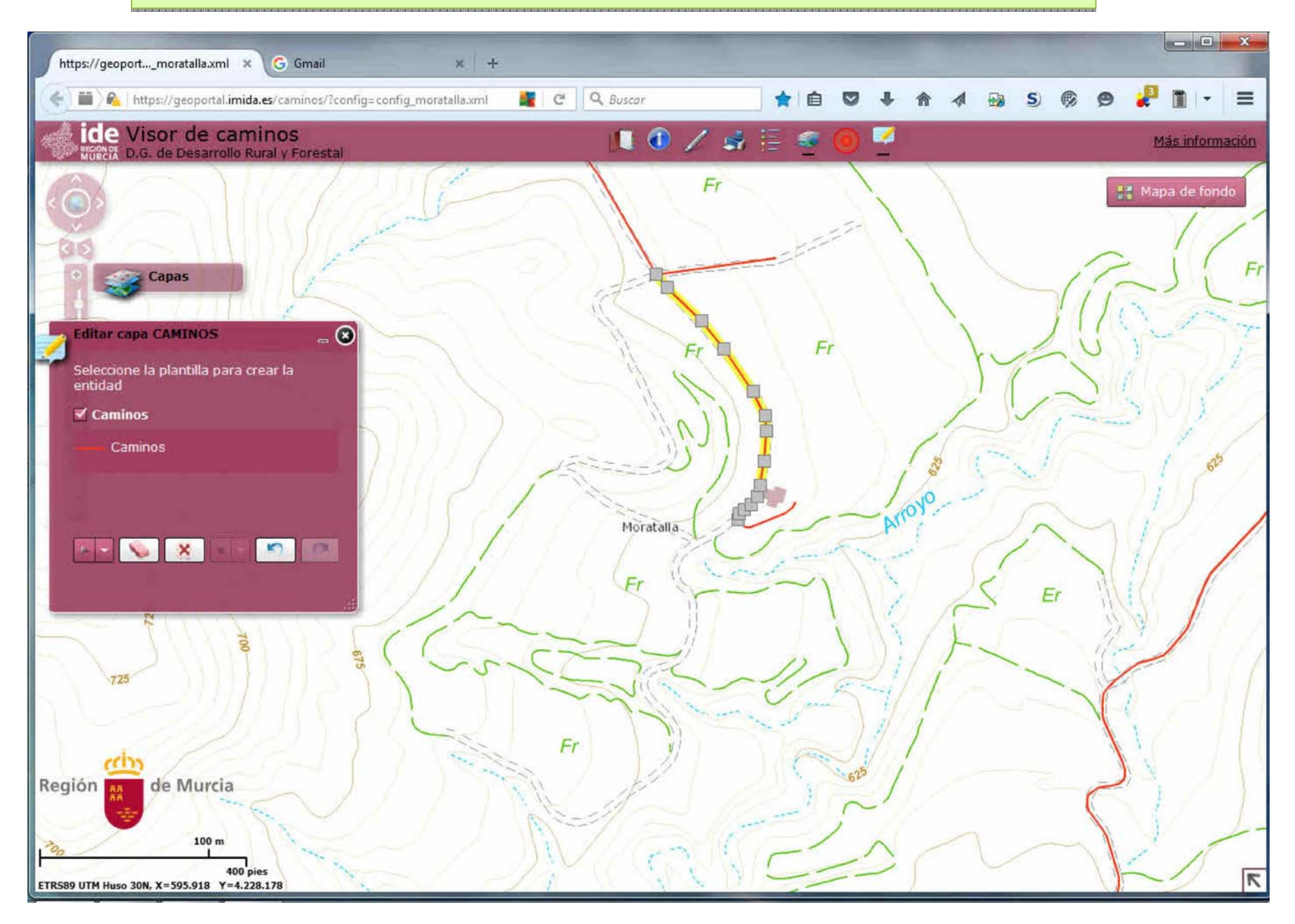

#### Ampliación de un camino por referencia del topográfico de base MTR-5000

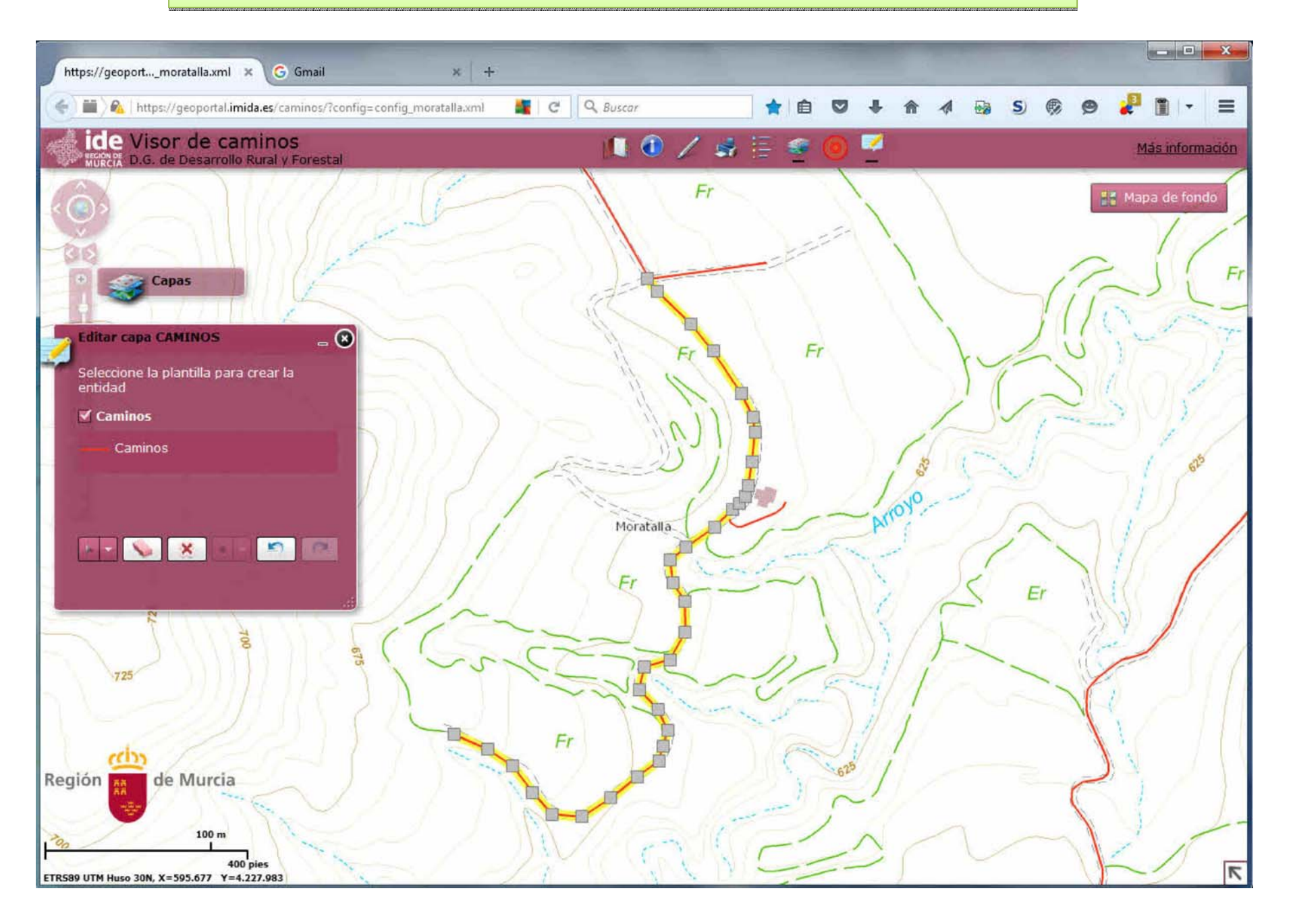

Identificación de incidencias que afecten al camino mediante puntos con atributos, asociando archivos descriptivos, como fotos o informes

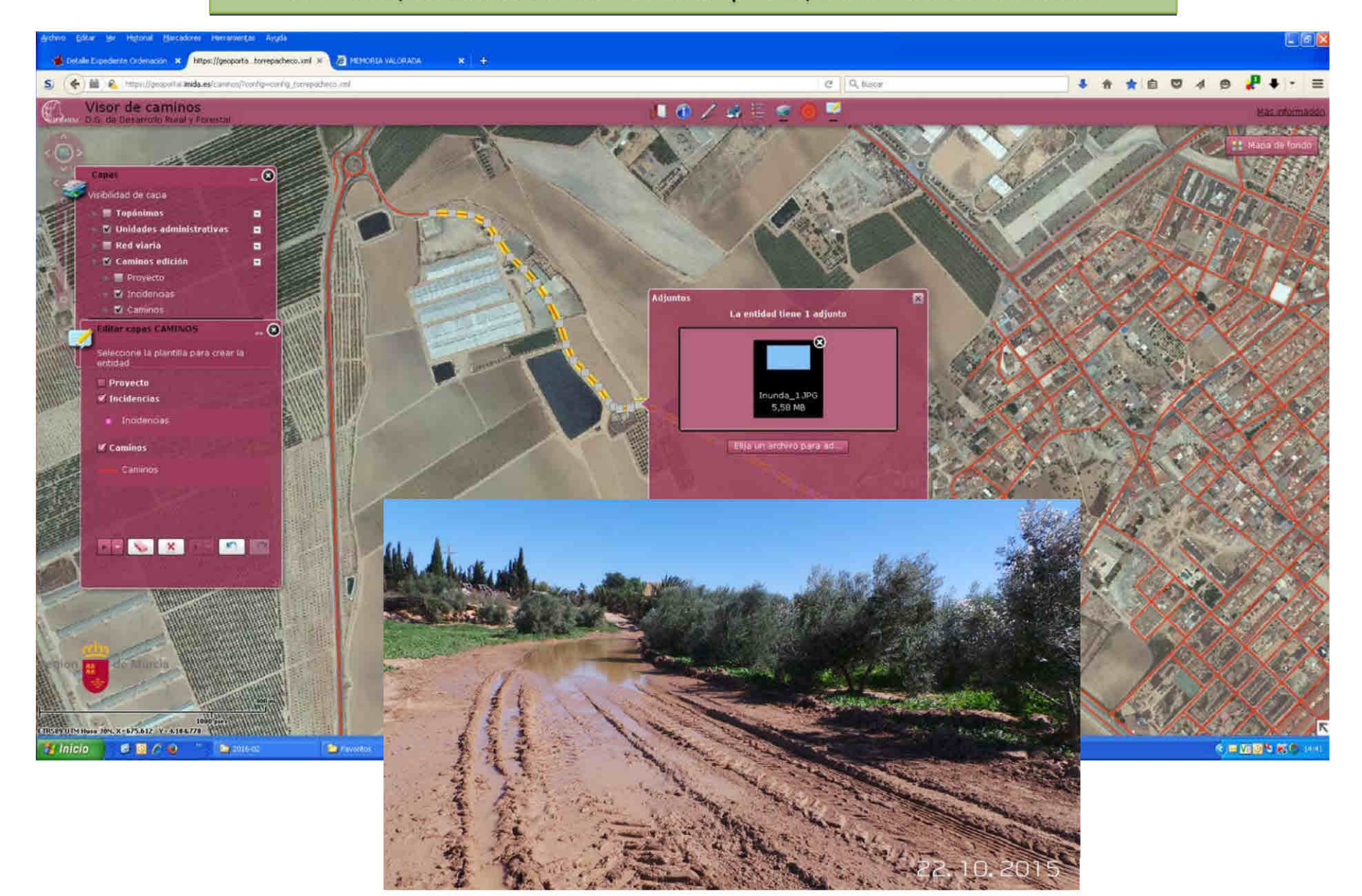

#### Identificación de posibles actuaciones delimitadas por puntos con atributos

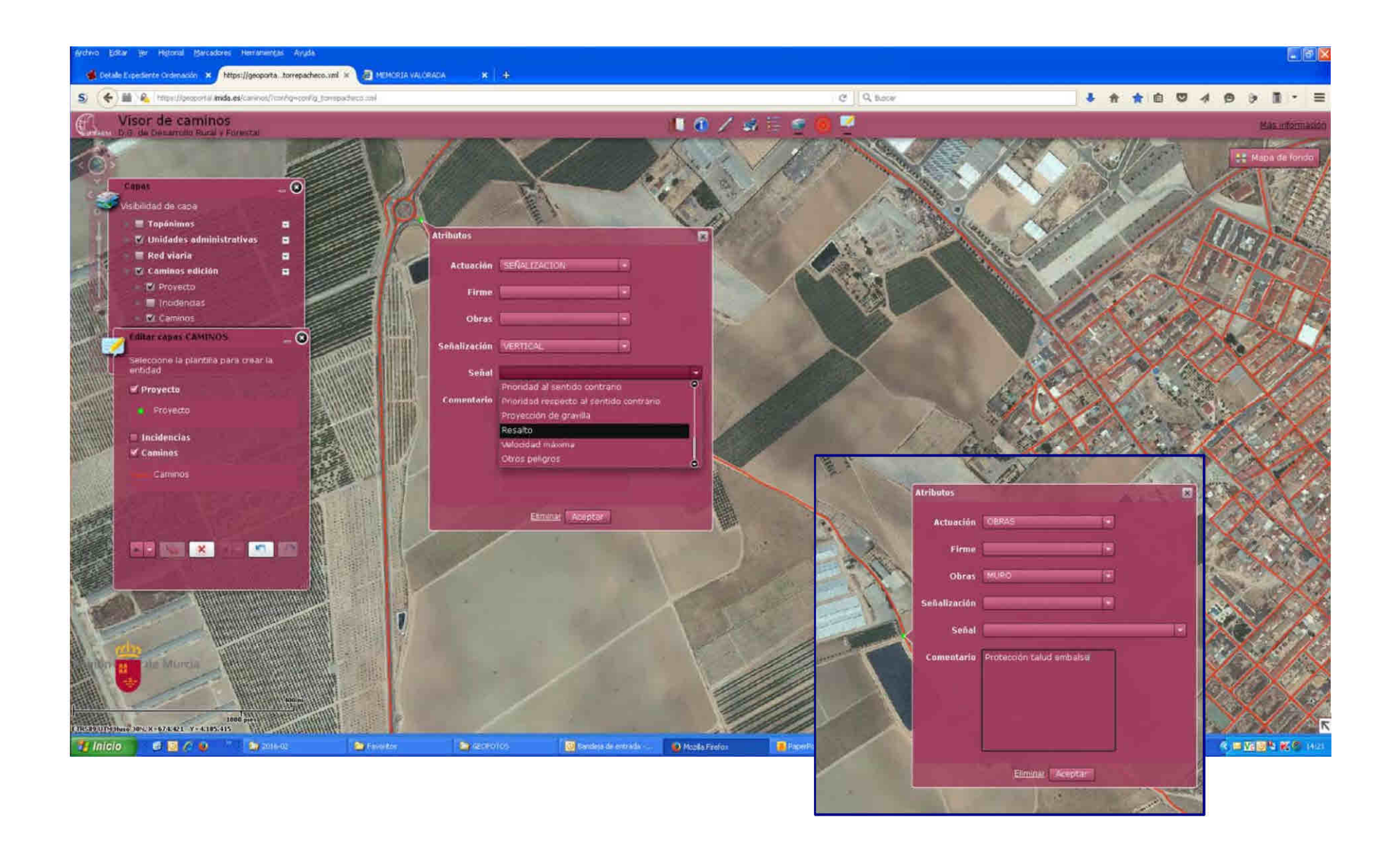

# **Muchas gracias por su** atención

Dirección General de Desarrollo Rural y Forestal Servicio de Apoyo Técnico, Económico y de Ordenación

Jefe de Servicio: Rafael M. García Sánchez: rafaelm.garcia@carm.es

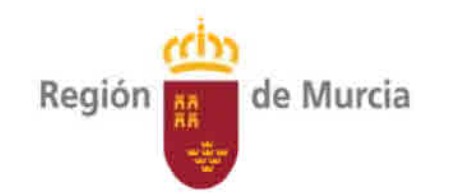

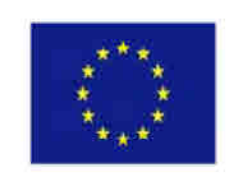

Fondo Europeo Agrícola de Desarrollo Rural: Europa invierte en zonas rurales

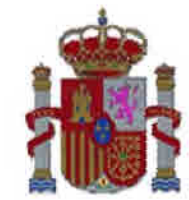

Gobierno de España